در حال حاضر بسیاری از کارها در بستر اینترنت قابل انجام است به همین دلیل وب سایت های بسیاری در زمینه های کاری مختلف راه اندازی شده اند. وردپرس به عنوان یکی از قدیمی ترین سیستم های مدیریت محتوا برای طراحی سایت شناخته می شود و تعداد بسیار زیادی از سایت هایی که در حال حاضر در بستر اینترنت وجود دارند از این سیستم مدیریت محتوا برای **[طراحی سایت](https://webafra.com/)** خود استفاده نمودند.

# **طریقه رفع خطای ۵۰۰ در وردپرس| آموزش رفع خطای ۵۰۰ در وردپرس**

در صورتی که شما نیز یکی از افرادی هستید که وب سایت خود را به کمک وردپرس راه اندازی کرده اید مطمئناً در حین کار کردن با سایت با مشکالت متفاوتی روبرو شده اید که هر یک از آنها به روش خاصی قابل رفع می باشند. یکی از شایعترین مشکالتی که مدیران وب سایت های وردپرسی با آن روبرو هستند خطای ۵۰۰ وردپرس می باشد.

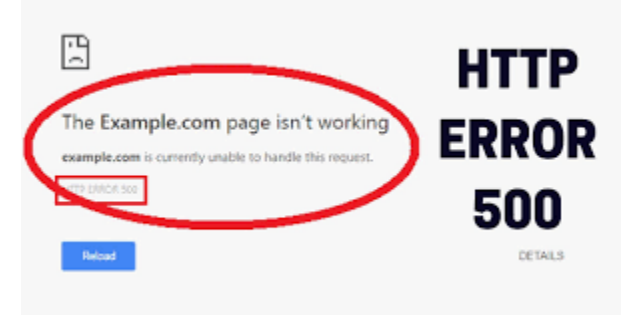

با توجه به اینکه تعداد بسیار زیادی از مدیران سایت های وردپرسی با طریقه رفع خطای ۵۰۰ وردپرس آشنایی ندارند از این رو قصد داریم تا در این مقاله از **[آموزش وردپرس](https://webafra.com/%d8%a2%d9%85%d9%88%d8%b2%d8%b4/%d8%a2%d9%85%d9%88%d8%b2%d8%b4-%d9%88%d8%b1%d8%af%d9%be%d8%b1%d8%b3)** راه هایی را برای رفع خطای 500http وردپرس ارائه خواهیم داد به همین دلیل توصیه میکنیم که تا انتها با ما همراه باشید.

#### **خطای ۵۰۰ وردپرس چیست؟**

مطمئناً یکی از اصلی ترین سوالاتی که در ذهن شما ایجاد شده است این است که خطای ۵۰۰ وردپرس چیست و در چه مواقعی رخ میدهد. در پاسخ به این سوال شما باید گفت که خطای ۵۰۰ وردپرس هنگامی رخ می دهد که پروتکل httpیافت نشود. اگر بخواهیم این مشکل را به زبان ساده تری توضیح دهیم خطای ۵۰۰ در وردپرس به معنای آن است که سرور به درخواست http پاسخ داده است اما نمی تواند آن را بازیابی کند به همین دلیل ما در وردپرس با خطای ۵۰۰ مواجه می شویم.

#### **خطای ۵۰۰ وردپرس به چه علت رخ می دهد؟**

با توجه به اینکه خطای ۵۰۰ وردپرس ارتباط مستقیمی با مشکل سرور سایت شما دارد ممکن است که مشکل مربوط مربوط به بخش خاصی از سرور باشد در ادامه به توضیح آن که مشکل پیش رو مربوط به کدام بخش سرور می باشد خواهیم پرداخت.

## **وجود خطا در فایلhtaccess**

گاهی اوقات الزم است تا برای انجام تغییرات فایل htaccess ویرایش شود ممکن است در حین ویرایش این فایل کاراکتر اضافی در آن قرار داده شود که این کاراکتر می تواند موجبات بروز خطای ۵۰۰ در وردپرس را فراهم آورد. یکی از ساده ترین راهکار ها برای از بین بردن خطای ۵۰۰ وردپرس در چنین مواقعی ساخت مجدد فایل htaccess می باشد برای این کار کافی است تا از طریق هاست سایت خود فایل htaccess را حذف نموده و از مسیر پیوندهای یکتا بر روی ذخیره تغییرات کلیک کنید تا این فایل مجددا . ً در هاست ساخته شود

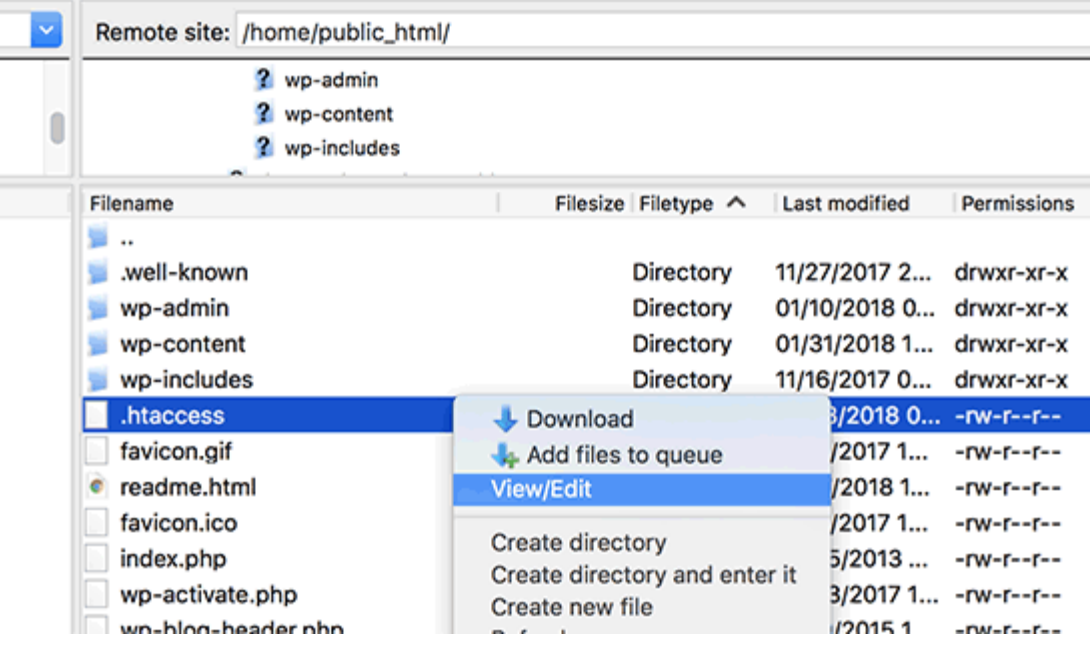

# **وجود خطا در فایلphp.config-wp**

پوشه php.config-wp از اصلیترین پوشههای وردپرس می باشد در صورتیکه فایل ناشناخته ای در آن ایجاد شود ممکن است وب سایت وردپرسی شما را با خطای ۵۰۰ مواجه کند. برای رفع این کار کافی است logs error های سایت خود را بررسی کنید. در صورتی که از بخش logs error اطالعات کافی کسب نکرده اید می توانید با مراجعه به فایل-wp php.configنسبت به بررسی کد ها اقدام کنید و کدهای ناشناخته را حذف نمایید. برای این منظور الزم است تا شما به کدنویسی آشنایی کافی و الزم را داشته باشید و در غیر این صورت می بایست از فردی متخصص در این زمینه کمک بگیرید.

## **مجوز های ناقص پرونده**

به صورتی که یک فایل php در فولدر قرار داشته باشد اما امکان اجرای php را نداشته باشد این امکان وجود دارد که بر روی سایت شما خطای ۵۰۰ دیده شود. شما میتوانید به راحتی با تغییر سطح دسترسی و مجوزهای پوشه مربوطه از طریق هاست این مشکل را برطرف نمایید.

## **از کار افتادن سرور**

یکی از اصلی ترین دالیل به وجود آمدن ارور ۵۰۰ در وردپرس وقفه در کار یا از دسترس خارج شدن سرور ای است که سایت شما بر روی آن قرار گرفته است. به طور معمول این اتفاق زمانی رخ می دهد که شما مشغول انجام فعالیتی باشید. در صورتی که در چنین مواقعی با این مشکل روبرو شدید میتوانید با افزایش ظرفیت حافظه phpسایت خود این مشکل را برطرف نمایید. در صورتی که برای این کار آشنایی و یا تخصص الزم را ندارید می توانید از طریق هاست خود تیکت پشتیبانی مربوطه را ارسال نمایید تا پشتیبان هاست سایت شما این کار را انجام دهد.

**استفاده از افزونه ها**

گاهی ممکن است نصب یک افزونه بر روی سایت وردپرسی شما خطای ۵۰۰ را بر روی وب سایت تان ایجاد کند برای رفع این مشکل کافیست تا افزونه مربوطه را حذف و یا با افزونه مناسبی جایگزین نمایید.

# **رفع دائمی خطای ۵۰۰ در وردپرس**

هر یک از مشکالتی که در باال به آنها اشاره شد و روش حل آنها به صورت موقتی بوده و در آینده ممکن است باز هم با چنین مشکالتی روبرو شوید برای آن که نسبت به رفع دائمی خطای ۵۰۰ در وردپرس اقدام نمائید بهتر است تا error logsهای مربوط به وب سایت خود را بررسی نمایید. برای این منظور کافیست تا فایل های مربوط به سایت خود را در یک ویرایشگر متنی باز نمایید و با کمی بررسی آدرس خطاهای موجود در سایت خود را دنبال کنید. مطمئناً با یافتن و حل ارور های همیشگی سایت خود خواهید توانست تا خطای ۵۰۰ در وردپرس را برای همیشه از بین ببرید. همچنین می توانید با دنبال کردن خطا های اخیر به بررسی بهتر و بیشتر در رابطه با ارورهایی که به تازگی بر روی سایت شما اتفاق افتادند بپردازید و آنها را رفع نمایید.